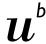

UNIVERSITÄT

#### **Altmetrics**

# Follow your research output in social media and news

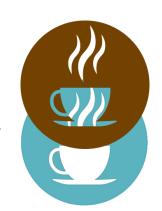

Michelle Schaffer & Aline Frank, University Library Bern

Coffee Lecture, 23rd November 2021

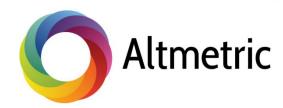

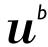

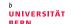

# Measurement of research output Citation analysis vs. altmetrics

#### **Citation analysis**

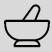

Traditional way of measuring the influence of a published article:

"How many times is a research article cited in scientific literature?"

Citation analysis = capture *academic* attention and relevance

#### **Altmetrics** (alternative metrics)

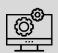

Alternative ways of tracking the attention of scientific work:

"How many times is a research article mentioned, used, saved and shared in online sources?"

Altmetrics = capture *broad* attention and relevance

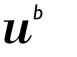

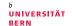

# Who proposes altmetrics?

# Different providers

#### **Currently different altmetrics providers**

- PLOS ALM (since 2009)
- Altmetric.com (since 2011)
- ImpactStory
- Plum Analytics
- Kudos
- CrossRef Event Data
- ...

#### Altmetric.com

Summarizes the discussion of research in

- Blogs
- Social media (e.g. Twitter, Facebook, LinkedIn)
- Reference managers (e.g. Mendeley)
- Video services (e.g. YouTube, Vimeo)
- Other online platforms (e.g. Wikipedia, GitHub)
- News
- Policy documents
- Post-publication peer review platforms (e.g. PubPeer)
- And more

All sources of attention for Altmetric are listed here:

https://www.altmetric.com/about-our-data/our-sources/

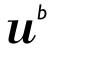

UNIVERSITÄT

## Interpretation

# What is the Altmetric donut telling you?

#### Colors

Visualize which sources are discussing the research contribution.

#### Altmetric attention score

Weighted approximation of all the attention that was picked up for a research output.

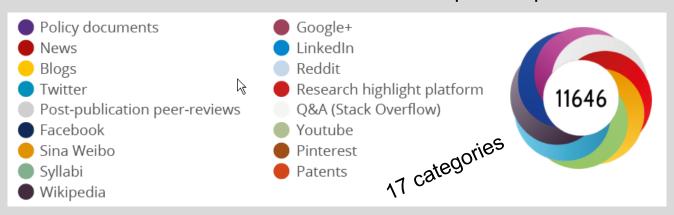

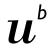

#### b UNIVERSITÄT BERN

# Interpretation

# Examples for different Altmetric donuts

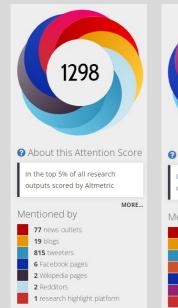

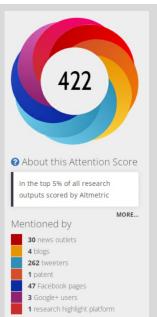

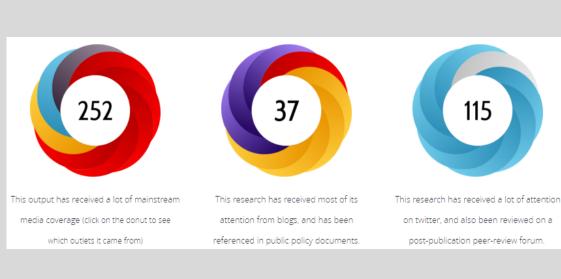

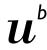

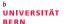

# Interpretation

### What's behind the colors and score?

#### The calculation is based on 3 factors

#### Volume:

How may time the contribution was mentioned by different people

#### **Authors:**

Conversation among authors about scholarly articles has a greater contribution than, e.g., automatic communications from journals.

#### Sources:

Each source category contributes a different base amount to the final score (newspaper article counts more than blog post counts more than a tweet)

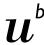

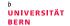

#### Use of Altmetric

# What are the advantages for you as scientist?

- Works at article, author and institutional level.
- ✓ Shows the early impact of research immediately.
- ✓ Allows a broader view of the dissemination of your own research.

- ✓ Helps you get credit for impact activities (increase citations).
- ✓ Useful in grant applications, funder reporting and CVs.
- ✓ Helps you find potential research
  partners or stakeholders by looking at
  who writes about your research.

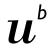

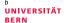

#### **Use of Altmetric**

# How can you actively promote your research?

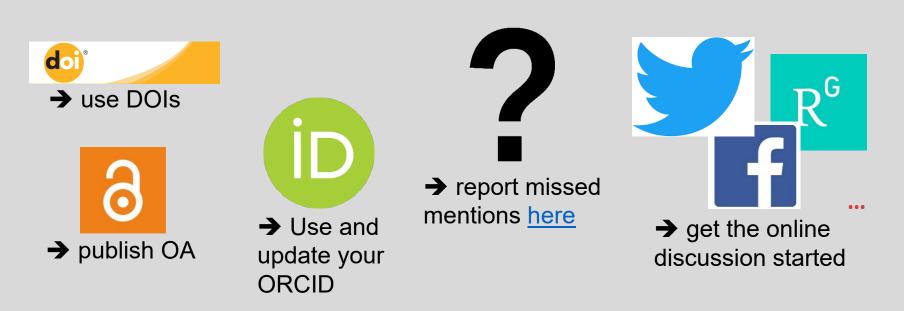

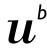

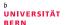

# Use of Altmetric

### Article level metrics

# Get the bookmarklet plugin for Chrome, Firefox and Safari

→ <a href="https://www.altmetric.com/pro">https://www.altmetric.com/pro</a> ducts/free-tools/bookmarklet/

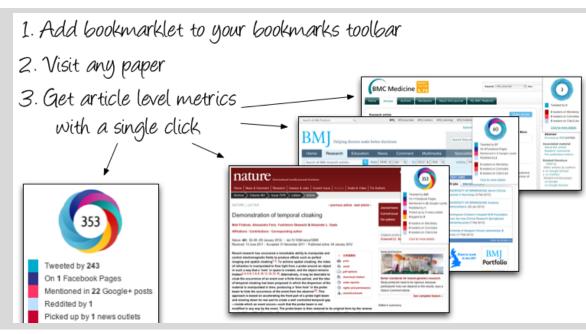

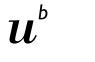

UNIVERSITÄT BERN

# Example 1

# Use plugin to easily show article metrics

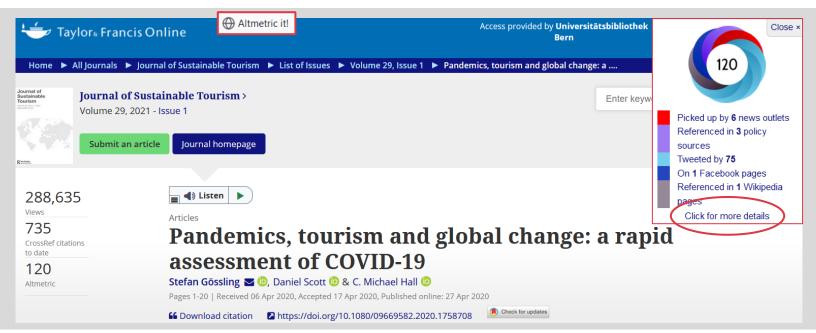

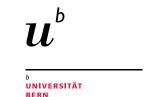

# Example 1

## Use plugin to easily show article metrics

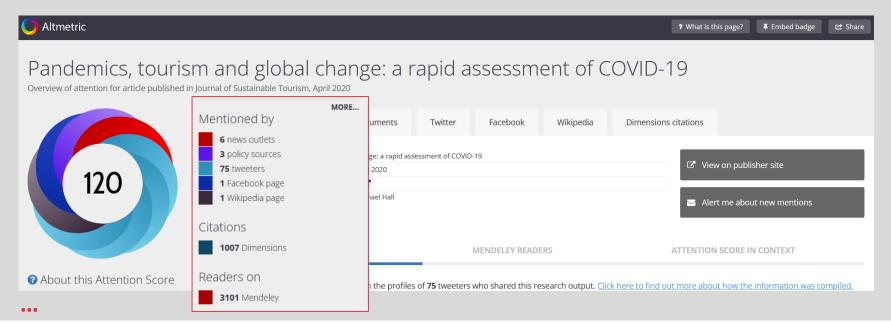

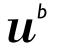

# Example 2

#### b UNIVERSITÄT BERN

# Use API to integrate metrics in publication lists

#### **Altmetric donuts in BORIS**

#### The burden of heat-related mortality attributable to recent Vicedo-Cabrera, A. M.: Scovronick, N.: Sera, F.: Rové, D.: Schneider, R.: Tobias, A.: Astrom, C.: Guo, Y.: Honda, Y.: Hon Stagliorio; Saldiva, P. H. Nascimento; Lavigne, E.; Correa, P. Matus; Ortega, N. Valdes; Kan, H.; Osorio, S.; Kyselý, J.; .. recent human-induced climate change. Nature climate change, 11(6), S. 492-500, Nature Publishing Group 10.1038/s41 VicedoCabrera NatClimChang 2021.pdf - Veröffentlichte Version Eingeschränkt auf registrierte Benutzer Verfügbar unter der Lizenz Verbreitungsrecht beim Verlag. Download (5MB) | Eine Kopie anfragen AcadaCabrara NatClimChana 2021 AAM adf - Akzentierte Version ... Letzte Änderungen: 07 Jul. 2021 13:23 10.1038/s41558-021-01058-x 3 Datensatz Verwandte URLs: PubMed ID: 34221128 BORIS DOI: 10.48350/156585 3 https://boris.unibe.ch/id/eprint/156585

#### Altmetric donuts in publication list at D-CHAB, ETHZ

Coherent spin dynamics of electrons and holes in CsPbBr<sub>3</sub> perovskite crystals Belykh V.V., Yakovlev D.R., Glazov M.M., Grigoryev P.S., Hussain M., Rautert J., Dirin D.N., Kovalenko M.V., Bayer M.

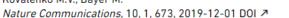

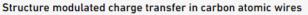

Milani A., Barbieri V., Facibeni A., Russo V., Li Bassi A., Lucotti A., Tommasini M., Tzirakis M.D., Diederich F., Casari C.S.

Scientific Reports, 9, 1, 1648, 2019-12-01 DOI 7

 $Photoregulated\ fluxional\ fluorophores\ for\ live-cell\ super-resolution\ microscopy\ with\ no\ apparent\ photobleaching$ 

Halabi E.A., Pinotsi D., Rivera-Fuentes P.

Nature Communications, 10, 1, 1232, 2019-12-01 DOI 7

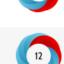

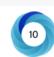

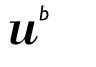

UNIVERSITÄT

#### Use of Altmetric

#### Author and institution level metrics

Use the **Altmetric Explorer** 

https://www.altmet ric.com/explorer

Live Demo

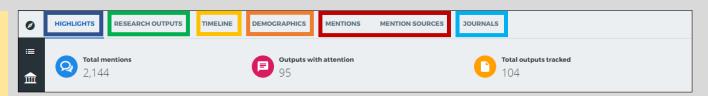

- Highlights: What's popular and who's engaging the most with your content
- Research output: List of research outputs
- **Timeline:** View all mentions over time, and filter by specific attention source types
- Demographics: Maps of geolocations for four attention sources
- Mentions: All the individual mentions across all attention sources
- Journals: Comparison table that displays all the total mention counts for different Altmetric attention sources, aggregated by journal

# Thank you for your attention

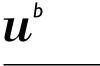

Michelle Schaffer & Aline Frank, University Library Bern

Coffee Lecture 23rd November 2021

#### www.unibe.ch/ub/sciencelibrary

→ see «Coffee & Bit(e)» for lecture notes and video (uploaded within the next days)

#### www.unibe.ch/ub/medresearch

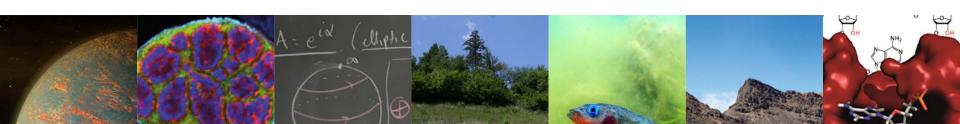